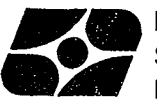

SECRETARIA DE PLANEJAMENTO DA PRESIDENCIA DA REPOBLICA<br>
SUPERINTENDE — Diretoria Técnica<br>
Superintendência de Estatísticas Primárias IBGE — Diretoria Técnica<br>Superintendência de Estatísticas Primárias<br>DEPARTAMENTO DE ESTATÍSTICAS DE POPULAÇÃO E SOCIAIS

# **PESQUISA NACIONAL POR AMOSTRA DE DOMICÍLIOS**

**MANUAL DO SUPERVISOR** 

**PNAD 3.03** 

# MANUAL DO SUPERVISOR

PNAD 3.03

# S U M A R I O

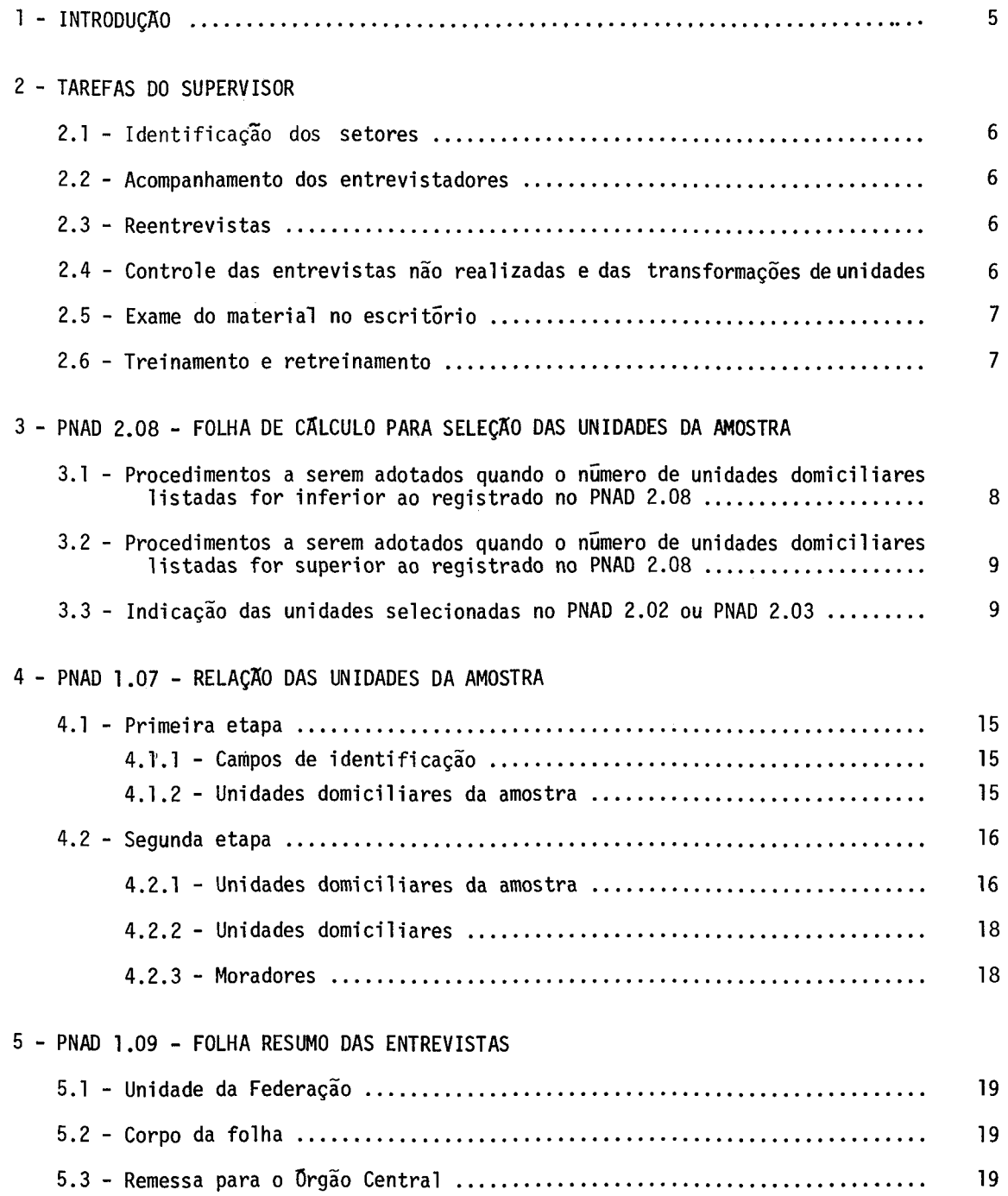

Este manual tem por objetivo orientar o supervisor no desempenho de suas funções.

A qualidade de uma pesquisa por amostra depende fundamentalmente da fase de coleta das informações. Um erro na fase de apuração, pode ser corrigido com relativa facilidade e a baixo custo, enquanto que um erro na fase de coleta e, na maioria das ve zes, irreparãvel ou corrigivel a custo muito mais elevado.

o supervisor e *Q* responsãvel direto pela pesquisa em sua ãrea de trabalho, bem como o elemento de ligação entre a Chefia do SEDODI e os entrevistadores. Por esta razão, deve dedicar a maior parte de sua jornada de trabalho ãs tarefas de campo. Embora a critica de escritorio deva existir, e importante que o supervisor tenha em mente que esta tarefa não pode impedir sua atuação no campo.

Em pesquisas por amostra desenvolvidas em curto espaço de tempo, deve-se esperar que, no início da pesquisa, quando os entrevistadores ainda estão em fase de adap tação, as falhas sejam, principalmente, de erros conceituais e de condução das entrevis tas. Por outro lado, a medida que a pesquisa transcorre, constata-se que a maioria dos erros e proveniente do cansaço dos entrevistadores.

Estes fatores podem fazer com que as informações não retratem a realida de, comprometendo a qualidade da pesquisa. Assim sendo, a atuação do supervisor junto aos entrevistadores e fundamental durante todo o transcurso da pesquisa.

Considerando os problemas que podem advir do trabalho de campo e as suas implicações nos resultados da pesquisa, estabeleceu-se algumas tarefas básicas que o su pervisor terã que executar, com vistas ã:manutenção dos padrões de qualidade. O não cum primento dessas tarefas farã com que o supervisor seja responsabilizado pela mã qualida de da pesquisa na sua ãrea de atuação.

A seguir, enumeram-se as tarefas que o supervisor terá que realizar obriga toriamente:

#### 2.1 - IDENTIFICAÇAO DOS SETORES

O supervisor terã que conhecer perfeitamente os setores que são de sua res ponsabilidade, percorrendo seus limites e a parte interna antes de distribuir o material aos seus entrevistadores. Deste modo, o supervisor poderã dirimir quaisquer duvidas dos entrevistadores na localização das unidades selecionadas.

#### 2.2 - ACOMPANHAMENTO DOS ENTREVISTADORES

Esta tarefa permitirã que o supervisor conheça com maior profundidade a equipe que estã sob seu comando. Acompanhando os entrevistadores, o supervisor poderã avaliar os pontos que ainda apresentarem falhas, quer no que tange à parte conceitual co mo no que diz respeito à condução das entrevistas. Permitirá,também,que o supervisor ve rifique se as unidades domiciliares que estão sendo visitadas são as que foram seleciona das pois, em determinadas ãreas, e sabido que existem dificuldades para identificã-las corretamente.

t também importante que o supervisor se conscientize que ele é a primeira pessoa, dentro de uma escala hierãrquica, a ter ascendência sobre os entrevistadores, o que vem reforçar ainda mais, a necessidade de seu pleno conhecimento no que diz respeito ãs definições e conceitos da pesquisa.

# 2.3 - REENTREVISTAS

A verificação efetiva das entrevistas realizadas durante a semana é um dos fatores fundamentais para a qualidade da pesquisa. Para que este objetivo seja atingido, o supervisor deverã selecionar uma amostra das entrevistas realizadas durante a semana pela sua equipe e realizar reentrevistas nestas unidades. Este procedimento permitirã ao supervisor observar, com maior profundidade, a capacitação dos entrevistadores para a exe cução do seu trabalho.

Outro aspecto importante da reentrevista, e o de permitir avaliar se o in formante e, na unidade domiciliar, a pessoa mais capacitada para prestar as informações.

# 2.4 - CONTROLE DAS ENTREVISTAS NAO REALIZADAS E DAS TRANSFORMAÇÕES DE UNIDADES

O supervisor deverã verificar as unidades com entrevistas não realizadas,

bem como os casos de transformação de unidades, para garantir que estas situações sejam a expressão do que realmente ocorre no campo.

# 2.5 - EXAME DO MATERIAL NO ESCRITORIO

O exame do material no escritôrio pennitirã ao supervisor verificar a exis tência de erros sistemãticos, os quais ocorrem principalmente durante as primeiras sema nas de entrevistas.

O exame continuo do material servirã, tambêm, para detectar omissões e in consistências entre os quesitos.

 $E$  importante que o supervisor não permita que a retificação ou complementa ção de registros seja feita sem que haja o devido esclarecimento junto ao infonnante.

O trabalho do supervisor deve ser feito de modo que a volta ãs unidades do miciliares para acertos e correções seja na mesma semana da entrevista.

## 2.6 - TREINAMENTO E RETREINAMENTO

O treinamento de uma equipe de entrevistadores ê atribuição do supervisor.

A identificação dos setores, o acompanhamento dos entrevistadores, as reen trevistas, o controle das entrevistas não realizadas e das transfonnações de unidades, e o exame do material no escritõrio darão ao supervisor maiores subsidios para ministrar treinamentos e retreinamentos.

E importante que o supervisor no retreinamento aborde os pontos onde foram detectadas falhas.

O PNAD 2.08 - FOLHA DE CÃLCULO PARA SELEÇAO DAS UNIDADES DA AMOSTRA con tem as unidades selecionadas do setor e que devem ser transcritas para o PNAD 1.07.

Os trabalhos de seleção das unidades serão executados por computador pe lo Orgão Central.

Na parte superior do PNAD 2.08 hâ indicação da SEMANA, UNIDADE DA FEDERA ÇAO e MUNICTPIO.

#### CAMPOS DE IDENTIFICAÇAO

Os campos de identificação contêm: Nº DE CONTROLE, DISTRITO, Nº DO SETOR, SITUAÇÃO, INTERVALO, Nº ALEATÓRIO, PASTA, UNIDADES DOMICILIARES e UNIDADES SELECIONADAS.

#### COLUNA CÃLCULO

Esta coluna indica os resultados dos cálculos efetuados para a seleção das unidades domiciliares da amostra.

# COLUNA NOMERO DE ORDEM

Esta coluna indica o NÚMERO DE ORDEM DO DOMICÍLIO PARTICULAR no PNAD 2.02 ou o NUMERO DE ORDEM da unidade de habitação em domicilio coletivo no PNAD 2.03, que iden tifica a unidade domiciliar selecionada a ser transcrita para o PNAD 1.07.

COLUNA NOMERO DE StRIE

Esta coluna indica o NOMERO DE StRIE da unidade selecionada.

- 3. l PROCEDIMENTOS A SEREM ADOTADOS QUANDO O NOMERO DE UNIDADES DOMlCIL'lARES LISTADAS FOR INFERIOR AO REGISTRADO NO PNAD 2.08.
	- a ) riscar o numero registrado em UNIDADES DOMICILIARES e lançar, ao lado, o nüme ro de unidades domiciliares que foram listadas, ou seja, a soma dos domicílios particulares com as unidades de habitação em domicílios coletivos listados na area;
	- b) se o número de unidades domiciliares listadas contiver (ou seja, for igual ou maior que) o ultimo número registrado na coluna NOMERO DE ORDEM, não haverã al teração no número de UNIDADES SELECIONADAS; e

8

- c) se o numero de unidades domiciliares listadas não contiver (ou seja, for menor que) o último número registrado na coluna NÚMERO DE ORDEM:
	- lQ) riscar os números de ordem que forem maiores que o número de unidades domi ciliares listadas, bem como os números de serie correspondentes; e
	- 2Q) riscar o número registrado em UNIDADES SELECIONADAS e lançar~ ao lado, o Ül timo numero que permaneceu na coluna NUMERO DE SERIE,
- 3.2 PROCEDIMENTOS A SEREM ADOTADOS QUANDO O NOMERO DE UNIDADES DOMICILIARES LISTADAS FOR SUPERIOR AO REGISTRADO NO PNAD 2.08.
	- a) riscar o número registrado em UNIDADES DOMICILIARES e lançar, ao lado, o número de unidades domiciliares listadas;
	- b) lancar o valor do INTERVALO abaixo do último número registrado na coluna CALCU LO e somã-los, colocando o resultado nesta mesma coluna;
	- c) arrendondar o resultado desta soma para o inteiro imediatamente superior e lan çã-lo na coluna NOMERO DE ORDEM, na direção onde foi registrada a soma;
	- d) se o resultado do arredondamento for maior que o numero de unidades listadas, não haverã alteração no número de UNIDADES SELECIONADAS;
	- e) se o resultado do arredondamento for menor ou igual ao numero de unidades domi ciliares listadas, somar uma unidade ao ultimo numero registrado na coluna NU MERO DE SERIE e lançar o resultado da soma após este último número; e
	- f) repetir os procedimentos descritos nos itens b, c e e atê que o resultado la\_!! çado na coluna NUMERO DE ORDEM seja maior do que o numero de unidades listadas. Quando isto ocorrer:
		- 10) interromper o processo sem considerar este ultimo numero; e
		- 2Q) riscar o numero registrado em UNIDADES SELECIONADAS e lançar, ao lado, o Ül timo numero que foi colocado na coluna NUMERO DE SERIE.

3.3 - INDICAÇAO DAS UNIDADES SELECIONADAS NO PNAD 2.02 OU PNAD 2,03

As unidades selecionadas do setor deverão ser indicadas no PNAD 2.02 ou PNAD 2.03 da seguinte forma:

#### DOMICTLIOS PARTICULARES

Registrar a semana e o ano da pesquisa na coluna 14- PAINEL, do PNAD 2.02, na linha correspondente ao numero de ordem do domicílio particular selecionado.

# UNIDADES DE HABITAÇÃO EM DOMICILIO COLETIVO

Registrar a semana e o ano da pesquisa na coluna 7 - PAINEL, do PNAD 2.03, na linha correspondente ao numero de ordem da unidade de habitação selecionada.

PESQUISA NACIONAL POR AMOSTRA DE DOMICILIOS<br>SUESP - DEPARTAMENTO DE ESTATISTICAS DE POPULACAO E SOCIAIS<br>DIVISAO DE ESTATISTICAS DE POPULACAO

PNAD 2.08 - FOLHA DE CALCULO PARA SELECÃO DAS UNIDADES DA AMOSTRA

SEMANA:02 UF : RIO DE JANEIRO MUNICIPIO : DUQUE DE CAXIAS

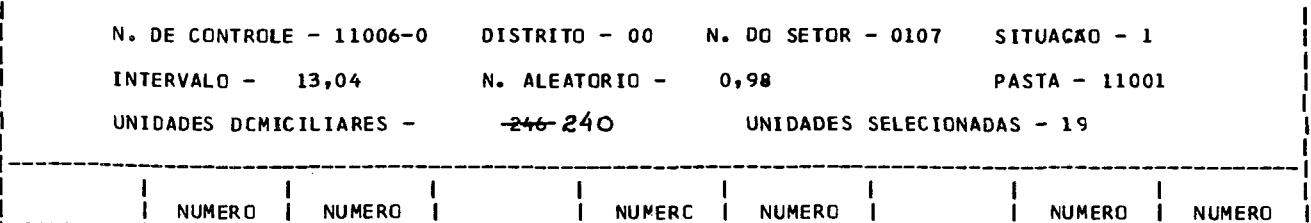

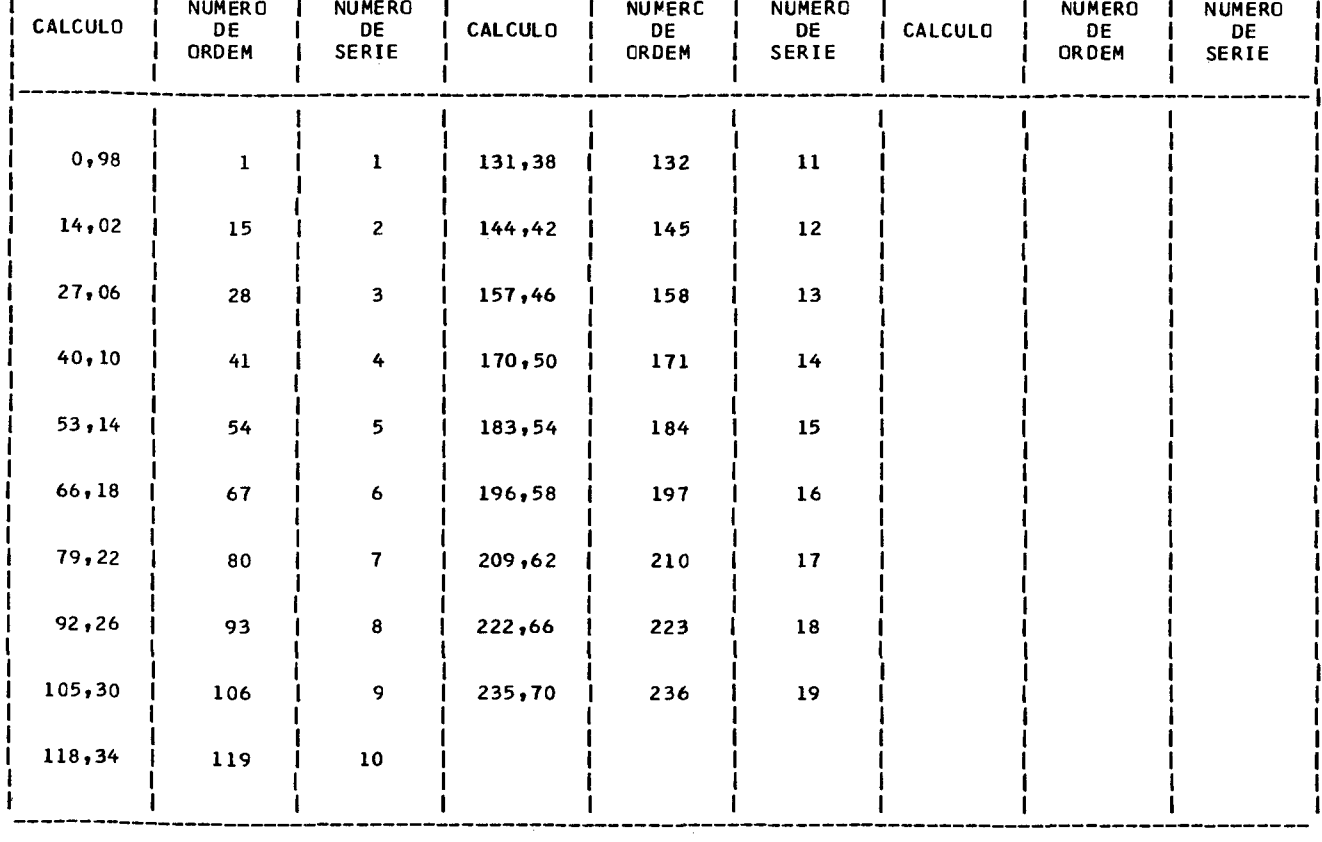

Ì

 $\mathbf{I}$ 

 $\overline{\phantom{a}}$ 

 $\mathbf{I}$ 

 $\mathbf{I}$ 

 $\mathbf{I}$ 

# PESQUISA NACIONAL POR AMOSTRA DE DOMICILIOS<br>SUESP - DEPARTAMENTO DE ESTATISTICAS DE POPULACAO E SOCIAIS<br>DIVISAO DE ESTATISTICAS DE POPULACAO

PNAD 2.08 - FOLHA DE CALCULO PARA SELECÃO DAS UNIDADES DA AMOSTRA

CEMANA A.O. HE . ATO DE JANETAO . MUNICIATO . AUGUE DE CAVIAC

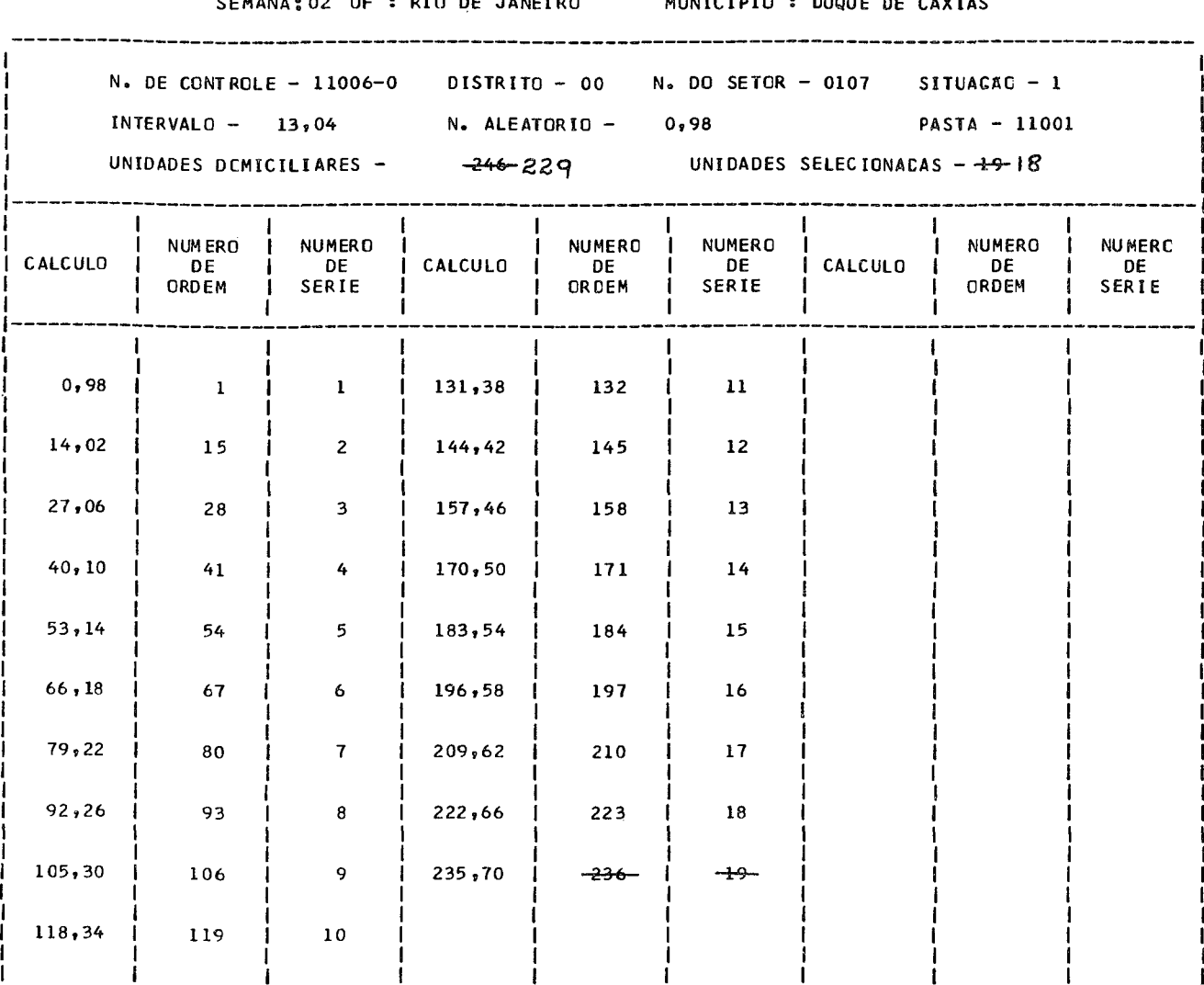

 $\frac{1}{1}$ 

 $\frac{1}{1}$ 

 $\frac{1}{1}$ 

 $\overline{\phantom{a}}$ 

İ

 $\mathbf{i}$ 

Ť

PESQUISA NACIONAL POR AMCSTRA DE DOMICILIOS<br>SUESP - DEPARTAMENTO DE ESTATISTICAS DE POPULAÇÃO E SOCIAIS<br>DIVISÃO DE ESTATISTICAS DE POPULAÇÃO

PNAD 2.08 - FOLHA DE CALCULO PARA SELEÇÃO DAS UNIDADES DA AMOSTRA

SEMANA: 02 UF : RID DE JANEIRO MUNICIPIO : DUQUE DE CAXIAS

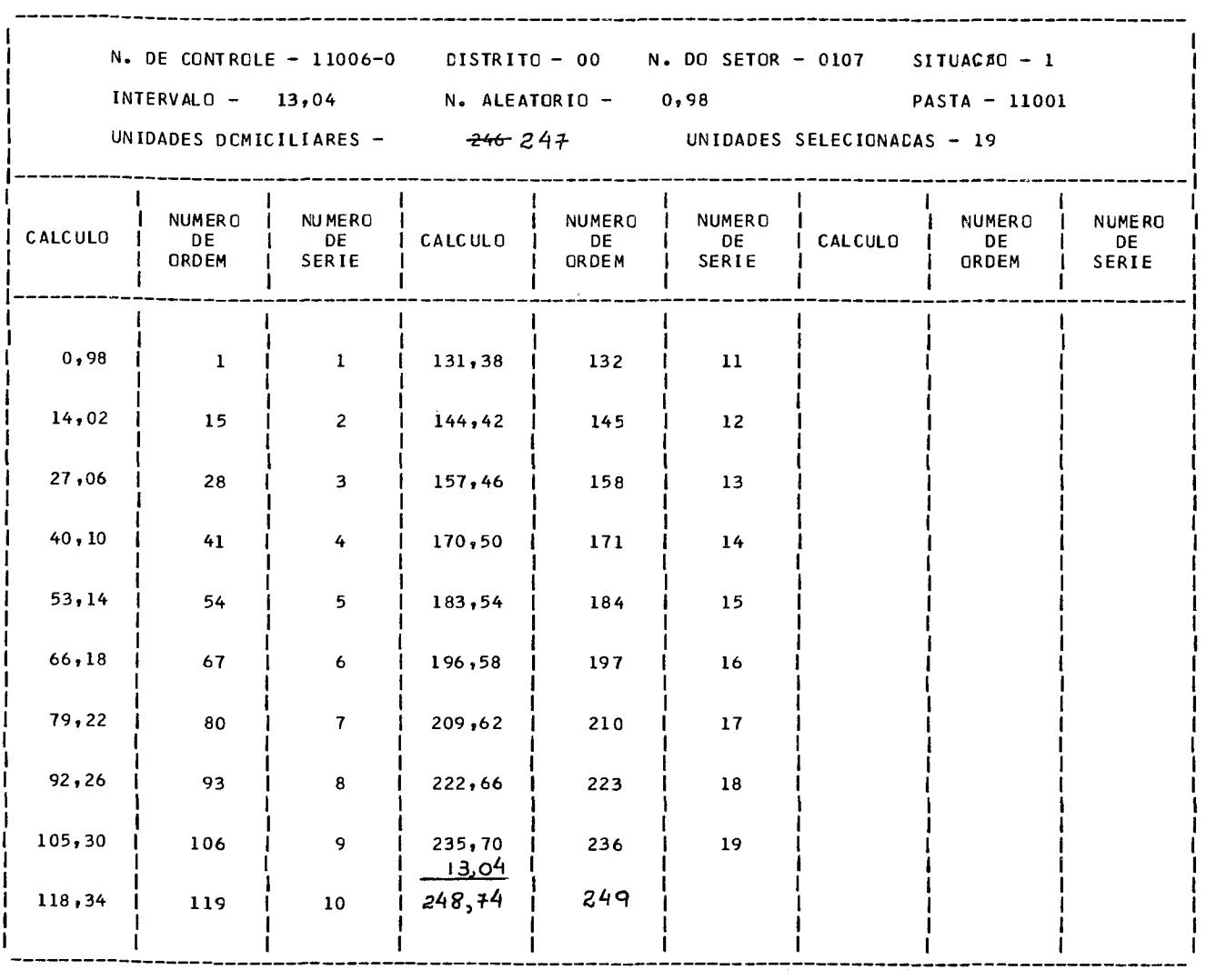

# PESQUISA NACIONAL POR AMOSTRA DE DOMICILICS<br>SUESP - DEPARTAMENTO DE ESTATISTICAS DE POPULACAO E SOCIAIS<br>DIVISAO DE ESTATISTICAS DE POPULACAO

PNAD 2.08 - FOLHA DE CALCULO PARA SELECÃO DAS UNIDADES DA AMOSTRA

SEMANA; 02 UF : RIO DE JANEIRO MUNICIPIO : DUQUE DE CAXIAS

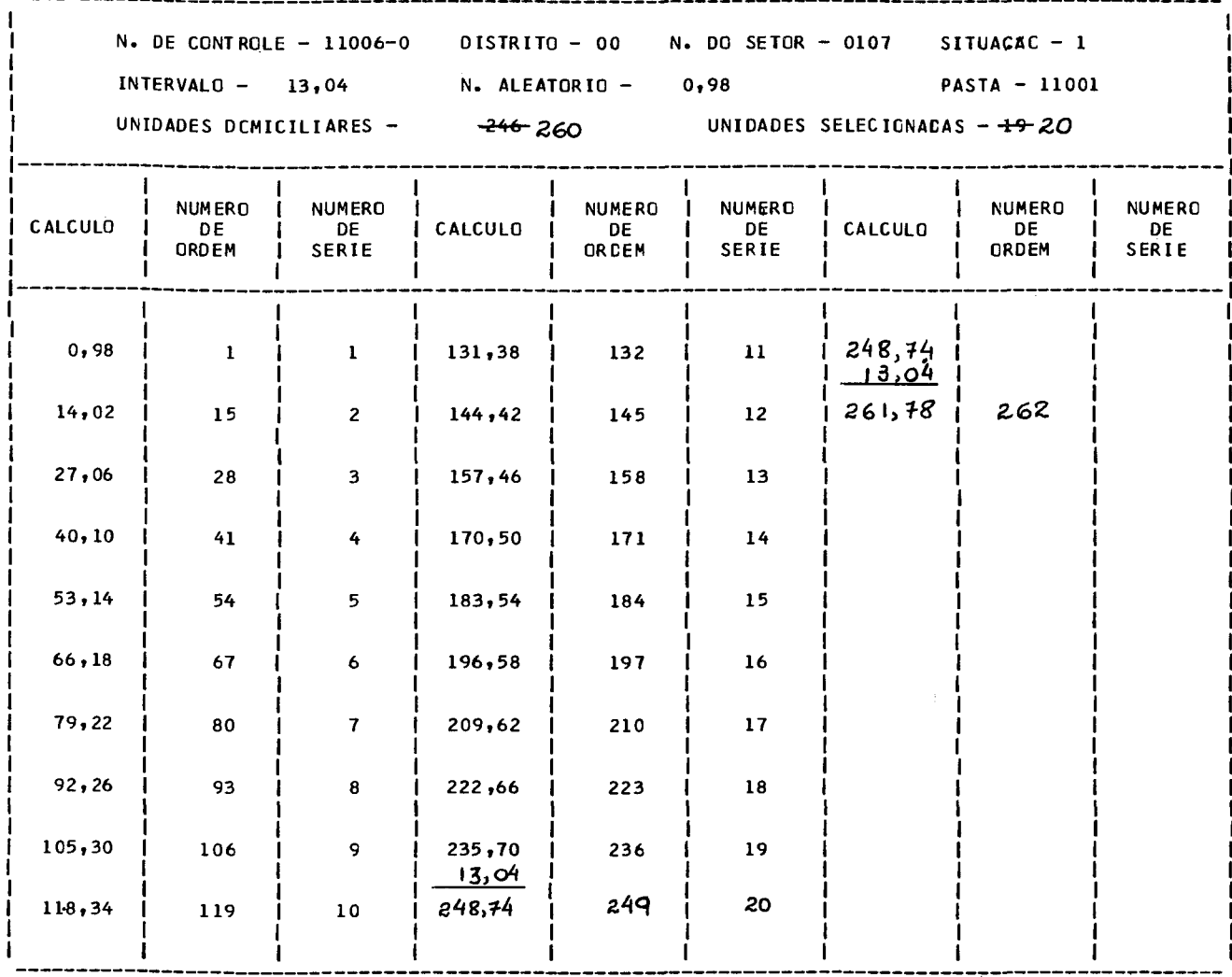

4 - PNAD 1.07 - RELAÇÃO DAS UNIDADES DA AMOSTRA

Este formulãrio indica as unidades domiciliares selecionadas para a entre vista.

O PNAD 1.07 serã preenchido, em duas etapas, pelo supervisor. A primeira etapa antes das entrevistas e a segunda etapa apos as entrevistas.

4.1 - PRIMEIRA ETAPA

Na primeira etapa o supervisor preencherã os seguintes campos:

4.1. 1 - CAMPOS DE IDENTIFICAÇÃO

NQ DO SETOR, SITUAÇÃO, NQ DE CONTROLE E SEMANA

Transcrever do PNAD 2.08

COLETA

Registrar a data de início e termino da coleta, incluindo o tempo utiliza do na revisão das entrevistas.

UNIDADE DA FEDERAÇÃO E MUNICÍPIO

Registrar, por extenso e de forma legível, os nomes da Unidade da Federa ção e do Município.

ENTREVISTADOR E SUPERVISOR

Registrar, de forma legível, os nomes completos do entrevistador e do su pervisor.

4.1.2 - UNIDADES DOMICILIARES DA AMOSTRA

Em cada bloco serão registrados os dados referentes a uma unidade domici liar, os quais serão transcritos do PNAD 2.02 ou 2.03, conforme a unidade domiciliar se lecionada seja um domicilio particular ou uma unidade de habitação em domicilio coletivo.

NQ DE StRIE

Cada unidade domiciliar selecionada serã identificada pelo numero deserie impresso nesta coluna.

15

#### NQ DE ORDEM NO PNAD 2.02 OU 2.03

Domicílio particular - lançar o número de ordem registrado no PNAD 2.02.

Unidade de habitação em domicilio coletivo - lançar o numero de ordem re gistrado no PNAD 2.03.

#### NOME DO LOGRADOURO

Domicilio particular - transcrever o nome do logradouro constante da colu na 2 do PNAD 2.02.

Unidade de habitação em domicílio coletivo - transcrever o nome do logra douro constante do campo ENDEREÇO do cabeçalho do PNAD 2.03.

#### NÜMERO NO LOGRADOURO

Domicílio particular - transcrever o numero no logradouro constante na co luna 3 do PNAD 2.02.

Unidade de habitação em domicílio coletivo - transcrever o número no lo gradouro constante no campo ENDEREÇO do cabeçalho do PNAD 2.03.

### IDENTIFICAÇÃO OU DESCRIÇÃO DA UNIDADE

PNAD 2.03. Domicilio particular - transcrever, quando houver, da coluna 4 do PNAD 2.02. Unidade de habitação em domicilio coletivo - transcrever da coluna 2 do

# NOME DO CHEFE DO DOMICILIO PARTICULAR

Domicilio particular - transcrever da coluna 5 do PNAD 2.02.

Unidade de habitação em domicilio coletivo - deixar esta coluna em branco.

# 4.2 - SEGUNDA ETAPA

Na segunda etapa.o supervisor preencherã os seguintes campos:

4.2.l - UNIDADES DOMICILIARES DA AMOSTRA

#### TIPO DE ENTREVISTA

De acordo com o lançamento feito no campo TIPO DE ENTREVISTA do PNAD 1.01, registrar:

- R, quando a entrevista for realizada; ou

- a letra do tipo da entrevista não realizada e o cÕdigo correspondente.

### **MORADORES**

Total - registrar o total de moradores da unidade domiciliar.

10 anos ou mais - registrar o numero de moradores de 10 anos ou mais de idade da unidade domiciliar.

# CONTROLE DO SUPERVISOR

Este campo destina-se ã indicação do procedimento que o supervisor teve em relação as entrevistas.

glas: Registrar para cada unidade da amostra, conforme o caso, as seguintes si

- EAI quando o supervisor aceita integralmente a entrevista realizada.
- RET quando o supervisor, apõs o exame da entrevista realizada, determi na o seu retorno ao campo para correções ou confirmações.
- ACO quando o supervisor acompanha o entrevistador na realização da en trevista.
- CON quando o supervisor verifica os casos de transformação de unidades ou de entrevistas não realizadas.
- REE  $\sim$  quando o supervisor efetua a reentrevista para verificar a qualida de da entrevista.
- SUP quando o supervisor realiza a entrevista ou completa a que foi ini ciada pelo entrevistador.

Na parte superior da linha pontilhada o supervisor registrarã a sigla cor respondente ao primeiro procedimento com relação à entrevista, e na parte inferior, o úl timo procedimento. Se, por exemplo, o supervisor examinou a entrevista e determinou o seu retorno ao campo para retificações e, examinando-a posteriormente, aceitou-a, os re gistros seriam: na parte superior, RET e na parte inferior, EAI; se o supervisor exami nou a entrevista e a aceitou e, posteriormente, fez uma reentrevista para verificar a qualidade da mesma, os registros seriam EAI e REE; se o supervisor examinou a entrevista e a aceitou, não tomando qualquer outra providência, os registros seriam EAI e EAI.

Se, apõs o primeiro procedimento, o supervisor adotar medidas que se enqua drem em mais de uma das situações indicadas, registrar na parte inferior, aquela que se enquadrar por ultimo na ordem enumerada.

### ENTREVISTAS REALIZADAS

Selecionadas - registrar o numero de unidades domiciliares selecionadas que tiveram entrevista realizada.

Adicionais - registrar o numero de unidades domiciliares adicionais que tiveram entrevista realizada.

Total - registrar o total de unidades domiciliares com entrevista realiza da.

# ENTREVISTAS NÃO REALIZADAS

realizada. Tipo A - registrar o número de unidades domiciliares com cÕdigos 02 a 04. Tipo B - registrar o número de unidades domiciliares com cÕdigos 05 a 08. Tipo C - registrar o numero de unidades domiciliares com cõdigos 09 a 12. Total - registrar o total de unidades domiciliares com entrevista não

TOTAL DE UNIDADES DOMICILIARES

Registrar o total de unidades domiciliares

4.2.3 - MORADORES

## TOTAL

Registrar o total de moradores nas unidades domiciliares.

10 ANOS OU MAIS

Registrar o numero de moradores com 10 anos ou mais de idade, nas unida des domiciliares.

#### 5 - PNAD 1.09 - FOLHA RESUMO DAS ENTREVISTAS

Este formulário destina-se a fornecer um resultado preliminar dos traba lhos de campo e, também, ao controle do envio do material, de cada semana de entrevista, da DEGE para o Orgão Central.

#### 5.1 - UNIDADE DA FEDERAÇÃO

Registrar, por extenso e de fonna legivel, o nome da Unidade da Federação a que correspondem as entrevistas relacionadas.

5.2 - CORPO DA FOLHA

Cada linha corresponde ao resumo dos trabalhos de campo de um número de controle. Os dados a serem transcritos serão obtidos das entrevistas do respectivo nume ro de controle.

Fazer os lançamentos em ordem crescente de números de controle, da seguin te fonna: primeiro, os localizados em setores com situação l ou 3; saltar uma linha e, em seguida, os localizados em setores com situação 5 ou 7.

Na ultima linha, registrar os totais de cada coluna para cada PNAD 1.09.

O PNAD l .09 serã emitido em 2 vias. A primeira via destina-se ao Orgão Central e a segunda ficarã de posse do SEDODI.

#### 5.3 - REMESSA PARA O ÕRGAO CENTRAL

O material de cada semana de entrevista deverã ser remetido, no mãximo, na semana seguinte a da entrevista, para o Orgão Central e constarã dos seguintes formulã rios:

- PNAD 1.09 FOLHA RESUMO DAS ENTREVISTAS formulário que encimarão ma terial remetido;
- PNAD 1.07 RELAÇÃO DAS UNIDADES DA AMOSTRA formulãrio jã preenchido;
- PNAD 1.01 QUESTIONÃRIO DE MAO-DE-OBRA formulãrio jâ preenchido; e

PNAD 1.02 - QUESTIONÃRIO DE EDUCAÇÃO - formulãrio jã preenchido.

Impresso no Centro de Serviços Gráficos do IBGE, Rio de Janeiro RJ

 $\mathcal{L}^{\text{max}}_{\text{max}}$